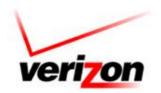

## Verizon Global Wholesale (VGW) Bulletin

| Notice Number:                               | Notice Date:            | Date Effective:                                     |
|----------------------------------------------|-------------------------|-----------------------------------------------------|
| B14-0381.1                                   | 08/28/2014              | 08/28/2014                                          |
| Region:<br>East &West                        | Area Affected:<br>Local | Process Affected: Pre-Order, Order, Billing, &Usage |
| Date/Time Issue<br>Identified:<br>03/04/2014 | Documentation:          |                                                     |

To view notice: Open, save, close, and reopen pdf. Click on paperclip icon top left corner

This communication is provided by the VGW Account Management Support. Requests to subscribe or unsubscribe to this distribution may be processed at: http://www22.verizon.com/wholesale/subscriptions/